# <span id="page-0-0"></span>goProfiles

April 19, 2009

CD4Ids *Entrez identifiers for CD4-TCells example*

#### Description

This dataset contains the entrez identifiers CD4EntrezIds and their associated GO Terms CD4GOTermsFrame and CD4GOTermsList corresponding to the list of differentially expressed genes in a study by Henkel et al.

#### Usage

data(CD4Ids)

# Source

Hengel, R.L. and Thaker, V. and Pavlick, M.V. and Metcalf, J.A. and Dennis, G. Jr. and Yang, J. and Lempicki, R.A. and Sereti, I. and Lane, H.C. (2003). L-selectin (CD62L) expression distinguishes small resting memory CD4+ T cells that preferentially respond to recall antigen. J. Immunol., 170, 28-32. (2003)

# Examples

data(CD4Ids)

GOTermsList *Functions to create and manage lists of GO terms associated with a vector of 'Entrez' identifiers*

#### Description

These functions prepare data to be processed by the 'basicProfile' function. To create a profile a set of GOterms belonging to one or more ontologies is needed The terms belonging to each gene must be given separately so that they can be counted. This function queries the environment 'GOENTREZID2GO' with the vector of Entrez terms and formats the output into a list whose components -one per Entrez term- contain the most specific GO identifiers associated with this term.

# Usage

```
GOTermsList(LLids, onto = "any", evid = "any", na.rm = FALSE, orgPkg )
getAncestorsLst(GOtermslist, onto, unique.ancestor=TRUE, na.rm=TRUE, combine=TRUE)
getGOLevel(onto, level)
```
# Arguments

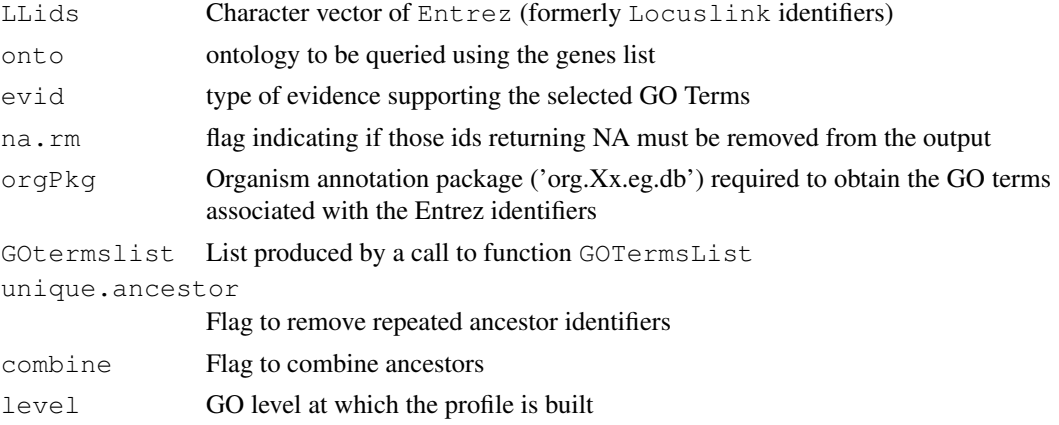

# Details

During the call to this function there may appear two types of NAs.

By one side if a name is not mapped in LocusLink this yields an NA that must be eliminated because nothing can be found through LL about this name

By another side if a gene is identified in LL but yields NA it seems to mean that it is not mapped in the GO

This may be eliminated but it may be worth the pity to keep track of them and to put these terms in an 'Seemingly unnanotated' category. In the case that its number was very high it migt suggest reviewing the list or reconsidering the results.

## Value

A list whose components -one per Entrez term- are character vectors with the most specific GO identifiers associated with this term

# Author(s)

Alex Sanchez

#### See Also

```
getAncestorsLst
```
# Examples

```
#data(CD4Ids)
#simpleLLids<- as.character(c(2189,5575,5569,11)) #1 is not a Locuslink identifier
#simpleGOlist<- GOTermsList (simpleLLids, orgPkg="org.Hs.eg.db")
#print(simpleGOlist.CC<-GOTermsList (simpleLLids,"CC", orgPkg="org.Hs.eg.db"))
#print(simpleGOlist.IEA<-GOTermsList (simpleLLids,evid="IEA",na.rm=TRUE, orgPkg="org.Hs.e
```
<span id="page-2-1"></span><span id="page-2-0"></span>basicProfile *Builds basic functional profile*

#### Description

Compute basic functional profile for a given list of genes/GO identifiers, a given ontology at a given level of the GO

# Usage

```
basicProfile(genelist, idType = "Entrez", onto = "ANY", level = 2, orgPackage=NUL
        ord = TRUE, multilevels = NULL, empty.cats = TRUE, cat.names = TRUE, na.
```
#### Arguments

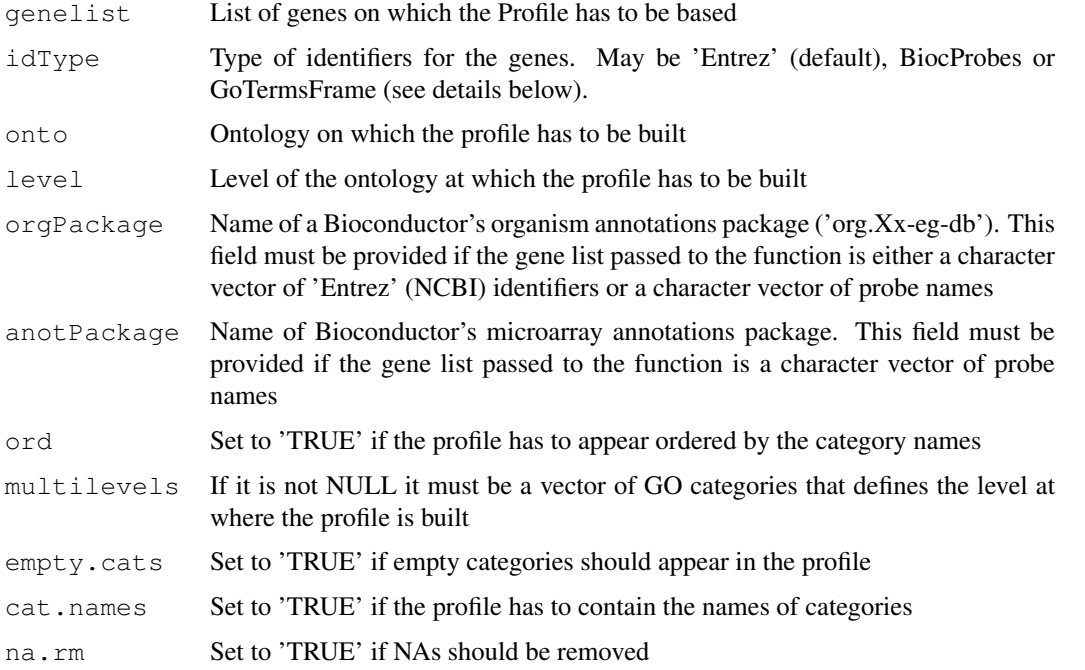

# Details

The function admits three types of entries: Entrez ('Entrez'), Bioconductor probe set names ('BioCprobes') or a special type of data frames ('GOTermsFrames'). If the identifier type are 'BioCprobes' then an annotation package name must be provided too.

# Value

An object of class GOProfile (one or more data frames in a list named by the ontologies)

# Author(s)

Alex Sanchez

#### <span id="page-3-0"></span>References

Sanchez-Pla, A., Salicru, M. and Ocana, J. Statistical methods for the analysis of high-throughput data based on functional profiles derived from the gene ontology. Journal of Statistical Planning and Inference, Volume 137, Issue 12, Pages 3975-3989, 2007

# See Also

expandedProfile

#### Examples

```
data(CD4Ids)
CD4.MF.Profiles <-basicProfile(genelist=CD4LLids, onto='MF', level=2, orgPackage="org.Hs.
print(CD4.MF.Profiles)
```
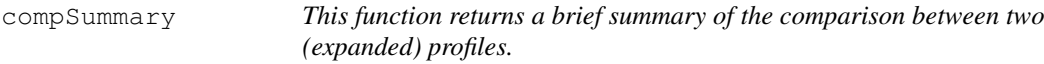

#### Description

Function to return a brief summary of the comparison between two (expanded) profiles.

#### Usage

```
compSummary(l, decs = 6)
```
#### Arguments

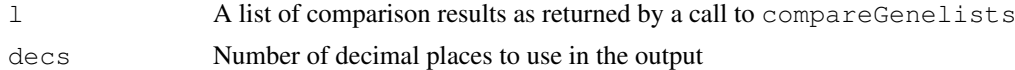

# Value

A data frame with the summarized results of each comparison. The values contained are: Sqr.Eucl.Dist: The squared euclidean distance, Standard Err: The standard error estimate, pValue p value of the test, low conf.intLower value for the desired confidence interval, up conf.intUpper value for the desired condfidence interval.

# Author(s)

Alex Sanchez

# Examples

```
data(sampleProfiles)
comparedMF <-compareGOProfiles (pn=expandedWelsh01[['MF']],
                          qm = expandedSingh01[['MF']],
                          pqn0= commonExpandedWelsh01Singh01[['MF']])
print(comparedMF)
print(compSummary(comparedMF))
```
<span id="page-4-1"></span><span id="page-4-0"></span>compareGOProfiles *Comparison of lists of genes through their functional profiles*

#### Description

Compare two samples of genes in terms of their GO profiles pn and qm. Both samples may share a common subsample of genes, with GO profile pqn0. 'compareGOProfiles' implements some inferential procedures based on asymptotic properties of the squared euclidean distance between the contracted versions of pn and qm

#### Usage

```
compareGOProfiles(pn, qm = NULL, pqn0 = NULL, n = ngenes(pn), m = ngenes(qm), n0
ab.approx = "asymptotic", confidence = 0.95, nsims = 10000, simplify = T, ...)
```
#### Arguments

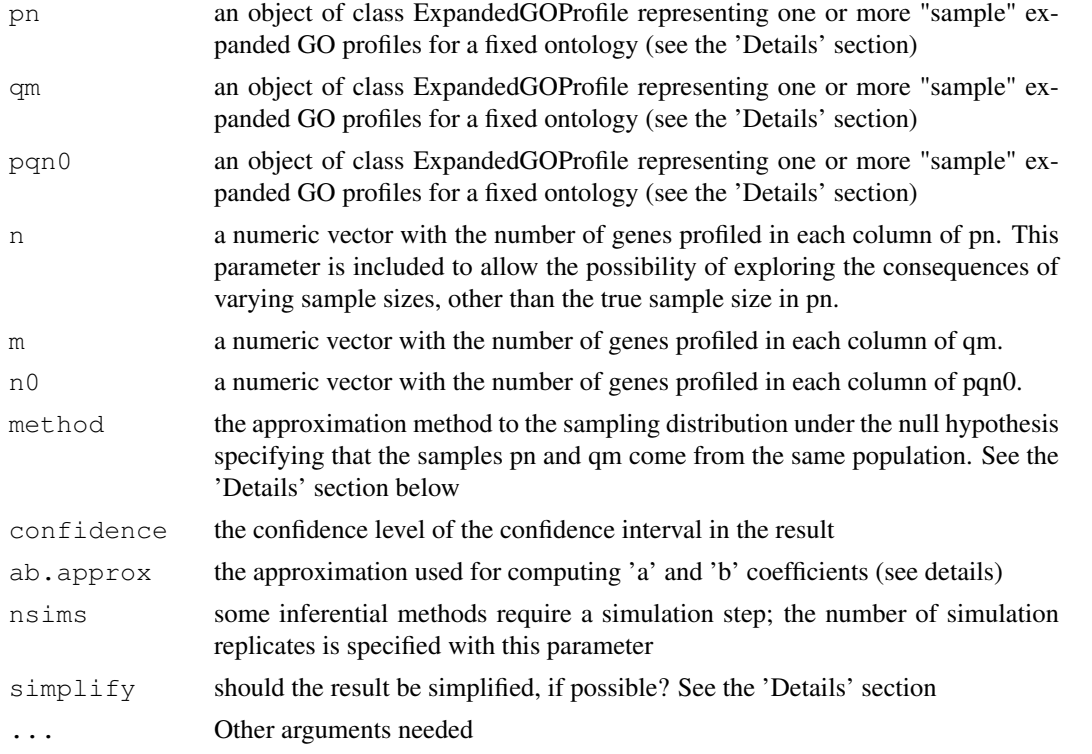

#### Details

An object of S3 class 'ExpandedGOProfile' is, essentially, a 'data.frame' object with each column representing the relative frequencies in all observed node combinations, resulting from profiling a set of genes, for a given and fixed ontology. The row.names attribute codifies the node combinations and each data.frame column (say, each profile) has an attribute, 'ngenes', indicating the number of profiled genes. The arguments 'pn', 'qm' and 'pqn0' are compared in a column by column wise, recycling columns, if necessary, in order to perform max(ncol(pn),ncol(qm),ncol(pqn0)) comparisons (each comparison resulting in an object of class 'GOProfileHtest', an specialization of 'htest'). In order to be properly compared, these arguments are expanded by row, according to their row names.

That is, the data arguments can have unequal row numbers. Then, they are expanded adding rows with zero frequencies, in order to make them comparable.

In the i-th comparison (i from 1 to max(ncol(pn),ncol(qm),ncol(pqn0))), the parameters n, m and n0 are included to allow the possibility of exploring the consequences of varying sample sizes, other than the true sample sizes included as an attribute in pn, qm and pqn0.

When  $qm = NULL$ , the genes profiled in pn are compared with a subsample of them, those profiled in pqn0 (compare a set of genes with a restricted subset, e.g. those overexpressed under a disease). In this case we take  $qm=pan0$ . When  $pan0 = NULL$ , two profiles with no genes in common are compared.

Let Pn and Qm correspond to the contracted functional profiles (the total counts or relative frequencies of hits in each one of the s GO categories being compared) obtained from pn and qm. If P stands for the "population" profile originating the sample profile  $\text{Pn}[,j]$ , Q for the profile originating  $\text{Qm}[,j]$ and d(,) for the squared euclidean distance, if P != Q, the distribution of sqrt(nm/(n+m))(d(Pn[,j],Qm[,j]) - d(P,Q))/se(d) is approximately standard normal, N(0,1). This provides the basis for the confidence interval in the result field icDistance. When P=Q, the asymptotic distribution of  $(nm/(n+m))$  $d(Pn[j],Qm[j])$  corresponds to the distribution of a mixture of independent chi-square random variables, each one with one degree of freedom. The sampling distribution under H0 P=Q may be directly computed from this distribution (approximating it by simulation) (method="lcombChisq") or by a chi-square approximation to it, based on two correcting constants a and b (method="chisquare"). These constants are chosen to equate the first two moments of both distributions (the linear combination of chi-square random variables distribution and the approximating chi-square distribution). When method="chi-square", the returned test statistic value is the chi-square approximation (n  $d(pn[j],qm[j]) - b$ ) / a. Then, the result field 'parameter' is a vector containing the 'a' and 'b' values and the number of degrees of freedom, 'df'. Otherwise, the returned test statistic value is  $(nm/(n+m))$  d(Pn[,j],Qm[,j]) and 'parameter' contains the coefficients of the linear combination of chi-squares.

#### Value

A list containing max(ncol(pn),ncol(qm),ncol(pqn0)) objects of class 'GOProfileHtest', directly inheriting from 'htest' or a single 'GOProfileHtest' object if max(ncol(pn),ncol(qm),ncol(pqn0))==1 and simplify == T. Each object of class 'GOProfileHtest' has the following fields:

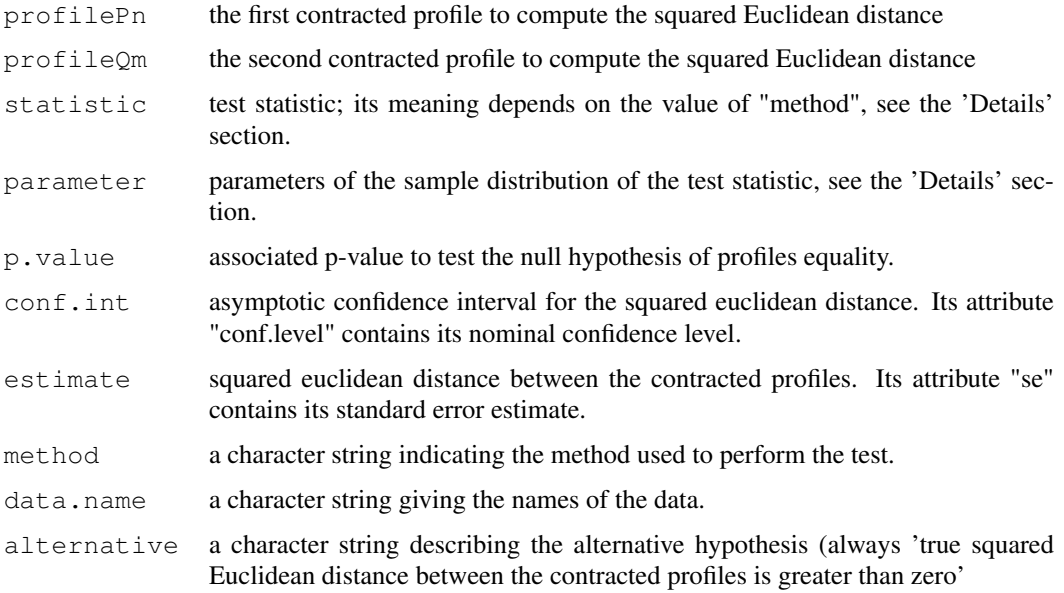

#### <span id="page-6-1"></span>compareGeneLists 7

#### Author(s)

Jordi Ocana

#### References

Sanchez-Pla, A., Salicru M. and Ocana, J. Statistical methods for the analysis of highthroughput data based on functional profiles derived from the gene ontology. Journal of Statistical Planning and Inference, 2007.

# See Also

fitGOProfile, equivalentGOProfiles

#### Examples

```
data(sampleProfiles)
comparedMF <-compareGOProfiles (pn=expandedWelsh01[['MF']],
                         qm = expandedSingh01[['MF']],
                          pqn0= commonExpandedWelsh01Singh01[['MF']])
print(comparedMF)
print(compSummary(comparedMF))
```
<span id="page-6-0"></span>compareGeneLists *Compares two lists of genes by building (expanded) profiles and comparing them*

# Description

This function wraps all the needed steps to compare two lists of genes following the methodology developed by Sanchez, Salicru and Ocan\textasciitildea (2007)

#### Usage

```
compareGeneLists(genelist1, genelist2, idType = "Entrez", onto = "ANY",
level = 2, orgPackage,
method = "lcombChisq", ab.approx = "asymptotic", confidence = 0.95, compareFunct
```
# Arguments

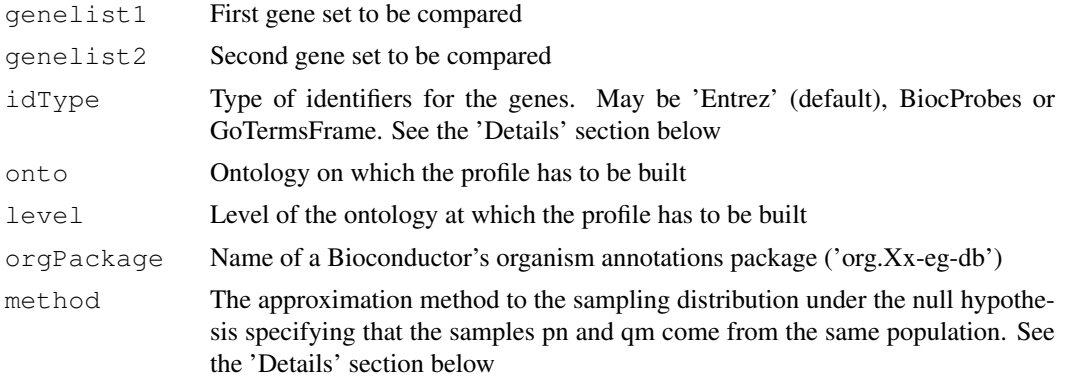

<span id="page-7-0"></span>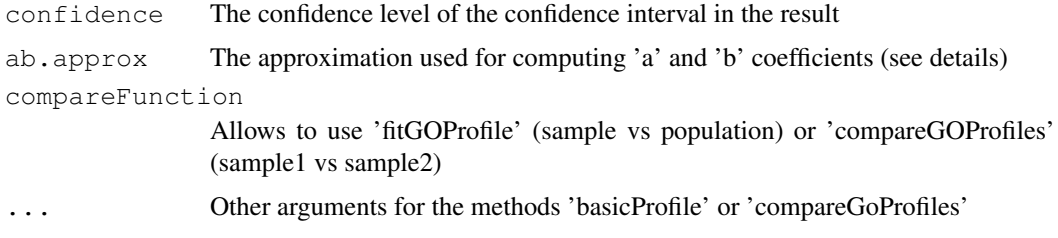

#### Value

The result of the comparison is a list with a variable number of arguments, depending for which ontologies has been performed the comparison. Each list member is an object of class 'htest' corresponding to the output of the function compareGOProfiles

# Author(s)

Alex Sanchez

#### References

Sanchez-Pla, A., Salicru, M. and Ocana, J. Statistical methods for the analysis of high-throughput data based on functional profiles derived from the gene ontology. Journal of Statistical Planning and Inference, 2007

### See Also

[compareGOProfiles](#page-4-0), [basicProfile](#page-2-0)

#### Examples

```
data(prostateIds)
prostateCompared<- compareGeneLists (welsh01EntrezIDs[1:500],
singh01EntrezIDs[1:500], level=2, onto='MF', orgPackage="org.Hs.eg.db")
print(prostateCompared)
print(compSummary(prostateCompared))
```
compareProfilesLists

*Compares two of expanded profiles*

#### Description

This function compares two lists ("sensu R lists") of expanded profiles by successive calls to function compareGOProfiles following the methodology developed by Sanchez, Salicru and Ocan\textasciitildea (2007)

```
compareProfilesLists(expanded1, expanded2, common.expanded=NULL, relationType,
method = "lcombChisq", ab.approx = "asymptotic", confidence = 0.95, ...)
```
# compareProfilesLists 9

# Arguments

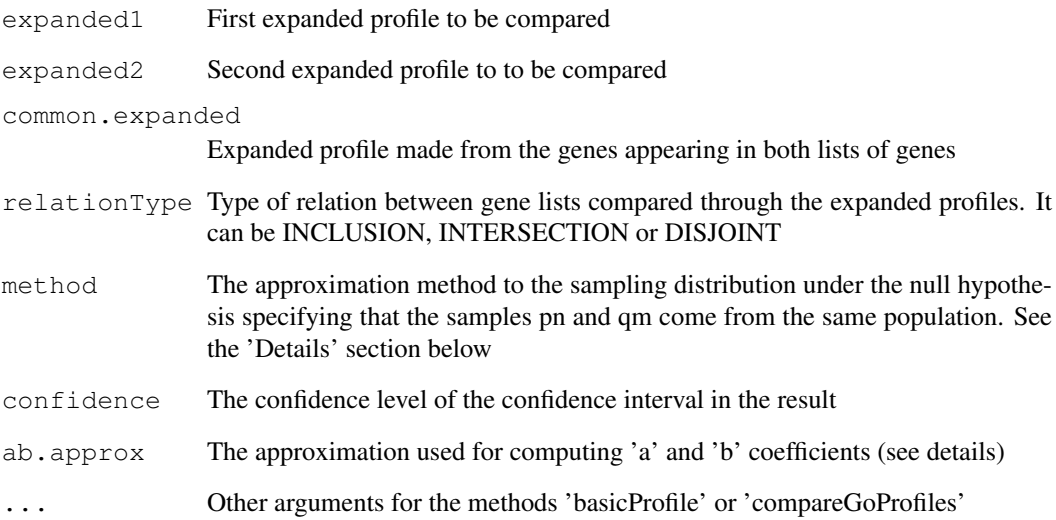

# Value

The result of the comparison is a list with a variable number of arguments, depending for which ontologies has been performed the comparison. Each list member is an object of class 'htest' corresponding to the output of the function compareGOProfiles

# Author(s)

Alex Sanchez

# References

Sanchez-Pla, A., Salicru, M. and Ocana, J. Statistical methods for the analysis of high-throughput data based on functional profiles derived from the gene ontology. Journal of Statistical Planning and Inference, 2007

# See Also

[compareGeneLists](#page-6-0), [expandedProfile](#page-14-0)

# Examples

```
require(goProfiles)
data(sampleProfiles)
comparedMF<- compareProfilesLists (expandedWelsh01, expandedSingh01, relationType="DISJO1
print(comparedMF)
print(compSummary(comparedMF))
```

```
conversionFunctions
```
*Functions to transformconvert objects between different types*

# Description

These functions transform data from one classtype into another, or pack simple processes such as compute the profiles needed for one annotations package.

# Usage

```
as.GOTerms.frame(myGOTermsList, na.rm=TRUE)
as.GOTerms.list(genelist, probeType, orgPackage=NULL, anotPkg=NULL, onto="any",
BioCpack2EntrezIDS(anotPkg, na.rm=FALSE)
BioCpack2Profiles(anotPkg, orgPackage, level=2, na.rm=FALSE, expanded=FALSE)
BioCprobes2Entrez(probeslist , anotPkg, na.rm=TRUE)
GOTermsFrame2GOTermsList(myGOTermsFrame, evid=FALSE)
```
# Arguments

myGOTermsList

GOTermsList object to transform

```
myGOTermsFrame
```
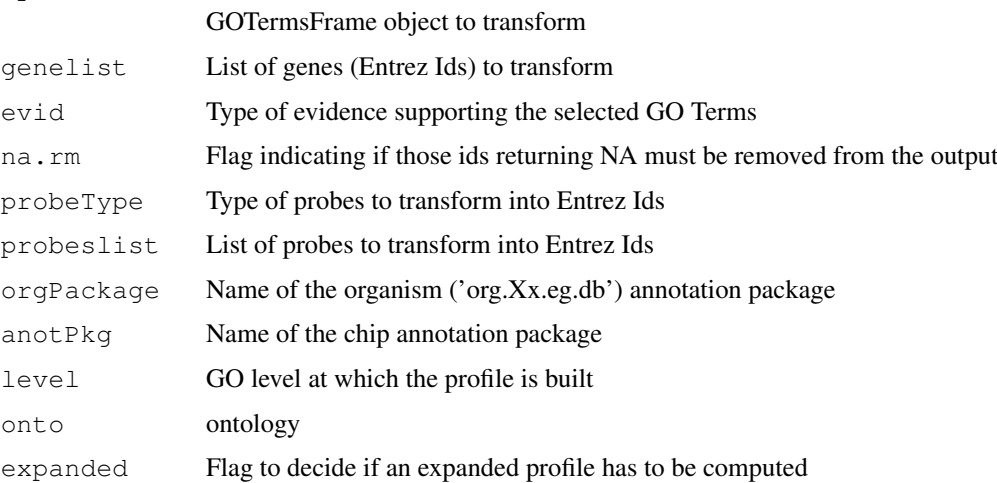

### Details

Not yet available

# Value

Every function returns a transformed object or a list of computed profiles

# Author(s)

Alex Sanchez

#### <span id="page-10-0"></span>drosophila 11

# Examples

```
data(CD4Ids)
myGOTermsList <- GOTermsList(CD4LLids[1:5], orgPkg="org.Hs.eg.db")
myGOTermsFrame<- as.GOTerms.frame(myGOTermsList, na.rm=TRUE)
GOTermsFrame2GOTermsList(myGOTermsFrame, evid=FALSE)
```
drosophila *Entrez identifiers for genes related with an eye mutation in drosophila*

# Description

Entrez identifiers for genes related with an eye mutation in drosophila.

ostrinIds List of genes in Entrez, generated by Ostrin et al.

michaudIds List of genes in Entrez, generated by Michaud et al.

drosophilaIds List of Drosophila genes in Entrez.

#### Usage

data(drosophila)

#### Format

Each dataset is a character vector with a different number of elements which (should) correspond to valid Entrez identifiers

# Examples

data(drosophila)

equivSummary *This function returns a brief summary of the equivalence test between two profiles.*

# Description

Function to return a brief summary of the equivalence test between two profiles. If In its current version it is better that equivalentGOProfiles is called with option simplify set to FALSE before equivSummary can be used

# Usage

equivSummary( $1,$  decs = 6)

# Arguments

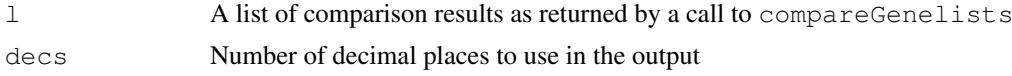

#### Value

A data frame with the summarized results of each comparison. The values contained are: Sqr.Eucl.Dist: The squared euclidean distance, Standard Err: The standard error estimate, pValue p value of the equivalence test, up conf. intUpper value for the desired condfidence interval. d0Threshold value for equivalence test. Equivalent?Numerical value set to 1 if profiles can be considered equivalent and to zero if they cannot.

# Author(s)

Alex Sanchez

#### Examples

```
data(sampleProfiles)
comparedMF <-compareGOProfiles (pn=expandedWelsh01[['MF']],
                          qm = expandedSingh01[['MF']],
                          pqn0= commonExpandedWelsh01Singh01[['MF']])
equivMF<- equivalentGOProfiles(comparedMF)
print(equivSummary(equivMF, decs=5))
```

```
equivalentGOProfiles
```
*Are two lists of genes equivalent in terms of their Gene Ontology profiles?*

#### **Description**

Performs an equivalence test based on the squared Euclidean distance between the Gene Ontology profiles of two lists of genes. Equivalence is declared if the upper limit d.sup of a one-sided confidence interval [0, d.sup] for the distance is lesser than the equivalence limit d0.

```
equivalentGOProfiles(goObject, ...)
## S3 method for class 'GOProfileHtest':
equivalentGOProfiles(goObject, equivEpsilon = 0.05, d0 = NULL, confidence = NULL
## S3 method for class 'list':
equivalentGOProfiles(goObject, ...)
## S3 method for class 'ExpandedGOProfile':
equivalentGOProfiles(goObject, qm=NULL, pqn0=NULL,
   n = ngenes(goObject), m = ngenes(qm), n0 = ngenes(pqn0),
   confidence = 0.95,
   equivEpsilon = 0.05, d0 = NULL,
    simplify = FALSE, ...## Default S3 method:
equivalentGOProfiles(goObject, ...)
```
<span id="page-11-0"></span>

#### Arguments

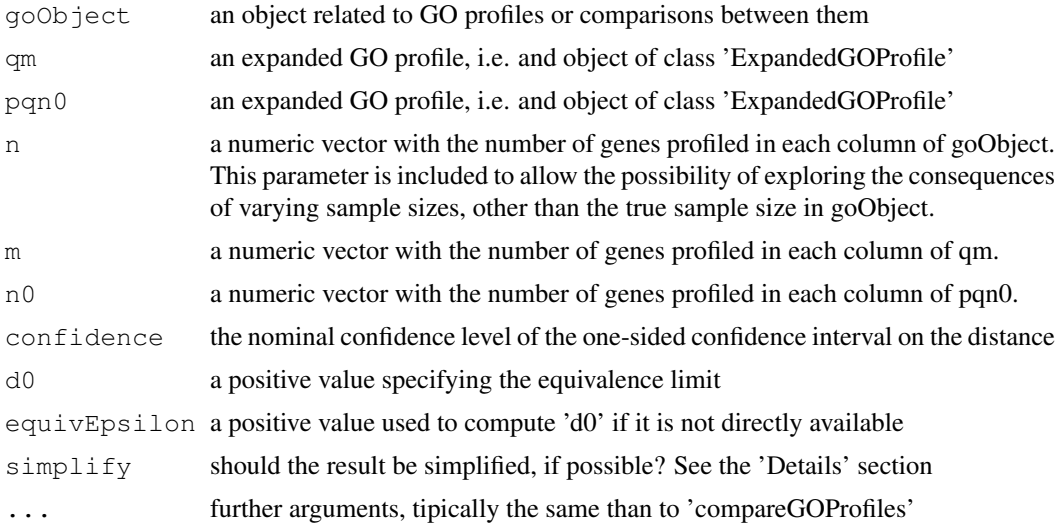

# Details

An object of S3 class "ExpandedGOProfile" is, essentially, a "data.frame" object with each column representing the relative frequencies in all observed node combinations, resulting from profiling a set of genes, for a given and fixed ontology. The 'row.names' attribute codifies the node combinations and each "data.frame" column (say, each profile) has an attribute, 'ngenes', indicating the number of profiled genes.

In the 'ExpandedGOProfile' interface, the arguments 'goObject', 'qm' and 'pqn0' are compared in a column by column wise, recycling columns, if necessary, in order to perform max(ncol(goObject),ncol(qm),ncol(pqn0)) equivalence tests (each test resulting in an object of class 'htest'). In order to be properly tested, these arguments are expanded by row, according to their row names. That is, the data arguments can have unequal row numbers. Then, they are expanded adding rows with zero frequencies, in order to make them comparable. In the i-th comparison (i from 1 to max(ncol(goObject),ncol(qm),ncol(pqn0))), the parameters n, m and n0 are included to allow the possibility of exploring the consequences of varying sample sizes, other than the true sample sizes included as an attribute in goObject, qm and pqn0. When qm = NULL, the genes profiled in goObject are compared with a subsample of them, those profiled in pqn0 (is there equivalence between a set of genes and a restricted subset, e.g. those overexpressed under a disease, in terms of their profiles?). When pqn0 = NULL, an equivalence test between two profiles with no genes in common is performed.

In the 'GOProfileHtest' interface, the one-sided confidence interval for the squared Euclidean distance is computed from the distance and its standard error stored in the corresponding fields of the argument goObject, itself typically an object of class 'GOProfileHtest' resulting from a call to 'compareGOProfiles' with simplify=T.

In the 'list' interface, the argument goObject is intended to be a list of objects of class 'GOProfileHtest' typically resulting from a call to 'compareGOProfiles' with simplify=F. The call to the method is iterated along the list, and the one-sided confidence interval for the squared Euclidean distance is computed from the distance and its standard error stored in the corresponding fields of all the members of the list.

In the default interface, the 'goObject' argument is previously converted into an object of class 'ExpandedGOProfile' and then this interface is used.

If the argument 'd0' is not provided it is computed as  $d0 < -s * \epsilon q uivEpsilon_0$ , where 's' stands for the number of non empty GO nodes in any of the GO profiles being compared.

# Value

In the 'ExpandedGOProfile' and 'list' interfaces, the result is a list of objects of class "htest" or a single "htest" object if there is only one object in the list and simplify  $=$  T. In the other interfaces, the result is a single "htest" object. Each one of these "htest" objects has the following fields:

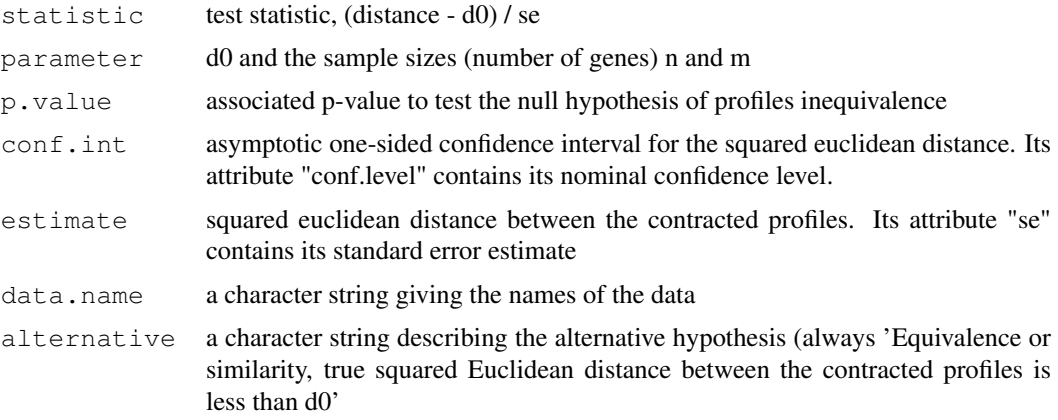

## Author(s)

Jordi Ocana

# See Also

'compareGOProfiles'

#### Examples

```
data(sampleProfiles)
comparedMF <-compareGOProfiles (pn=expandedWelsh01[['MF']],
                          qm = expandedSingh01[['MF']],
                          pqn0= commonExpandedWelsh01Singh01[['MF']])
equivMF<- equivalentGOProfiles(comparedMF)
print(equivSummary(equivMF, decs=5))
```
expandedLevel *Function to create expanded levels which can contain GO Terms at different GO levels*

# Description

This function, combined with function expandTerm, allows to create mixed levels which can contain terms belonging to different GO levels. Specifically one can take one (or several, but one by one) term at a given GO level and expand it into its children terms using function expandTerm and then combine them into a new level using this function.

```
expandedLevel(LevelTerms, Term2Expand, onto)
expandTerm(GOTerm, onto)
```
<span id="page-13-0"></span>

#### <span id="page-14-1"></span>expandedProfile 15

# Arguments

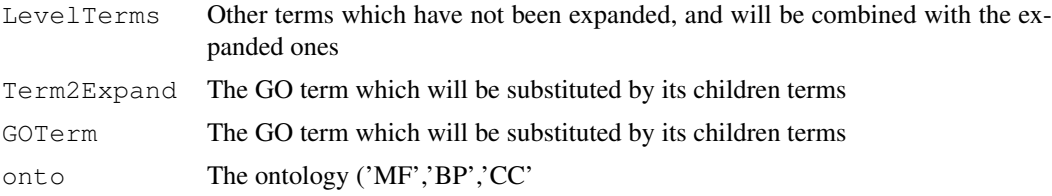

# Value

The value returned is the vector combining the original terms with the children of the term that had to be expanded.

# Author(s)

Alex Sanchez

#### Examples

```
got<-toTable(GOTERM)[,2:3]
desc<-function(s) got[got[,1]==s,2]
MFLevel2<-getGOLevel("MF",2)
bindingLevel2<-MFLevel2 [2]
bindingLevel3 <- expandTerm(bindingLevel2,"MF")
print(descbindingLevel3<-as.matrix(sapply(bindingLevel3,desc )))
mixedLevel<-c(MFLevel2[-2],bindingLevel3)
print(mixedLevel <- as.matrix(sapply(mixedLevel, desc )))
```
<span id="page-14-0"></span>expandedProfile *Builds expanded profiles*

# Description

Expanded profiles are used mainly for comparison of profiles based on the theory developed by Sanchez et al (2007) (see references)

#### Usage

```
expandedProfile(genelist, idType = "Entrez", onto = "ANY", level = 2,orgPackage=
       multilevels = NULL, ord = TRUE, na.rm = TRUE, percentage = TRUE)
```
# Arguments

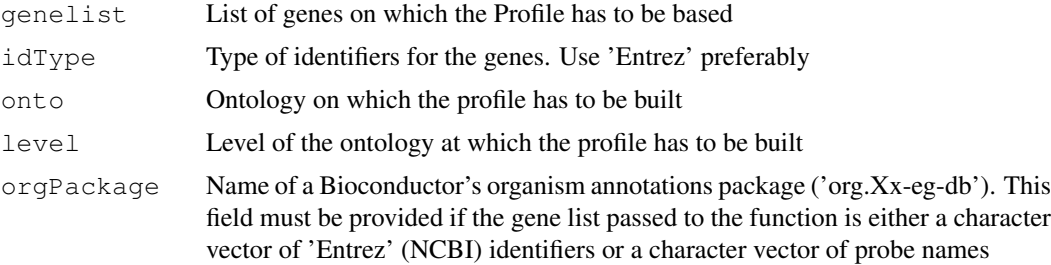

<span id="page-15-0"></span>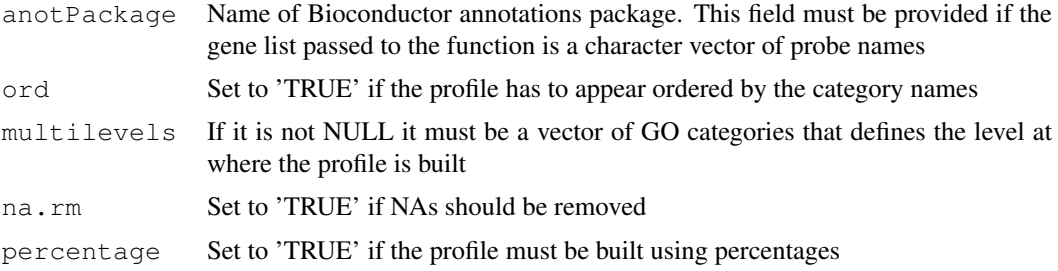

# Details

The function admits three types of entries: Entrez ('Entrez'), Bioconductor probe set names ('BioCprobes') or a special type of data frames ('GOTermsFrames'). If the identifier type are 'BioCprobes' then an annotation package name must be provided too.

#### Value

An object of class GOProfile containing an expanded profile

#### Author(s)

Alex Sanchez

# References

Sanchez-Pla, A., Salicru, M. and Ocana, J. Statistical methods for the analysis of high-throughput data based on functional profiles derived from the gene ontology. Journal of Statistical Planning and Inference, Volume 137, Issue 12, Pages 3975-3989, 2007.

#### See Also

basicProfile

#### Examples

```
data(CD4Ids)
CD4.Expanded <-expandedProfile(genelist=CD4LLids, onto='MF', level=2, orgPackage="org.Hs.
```
fitGOProfile *Does a "sample" GO profile 'pn', observed in a sample of 'n' genes, fit a "population" or "model" p0?*

# Description

'fitGOProfile' implements some inferential procedures to solve the preceding question. These procedures are based on asymptotic properties of the squared euclidean distance between the contracted versions of pn and p0

```
fitGOProfile(pn, p0, n = ngenes(pn), method = "lcombChisq", ab.approx = "asympto
```
#### fitGOProfile 17

#### Arguments

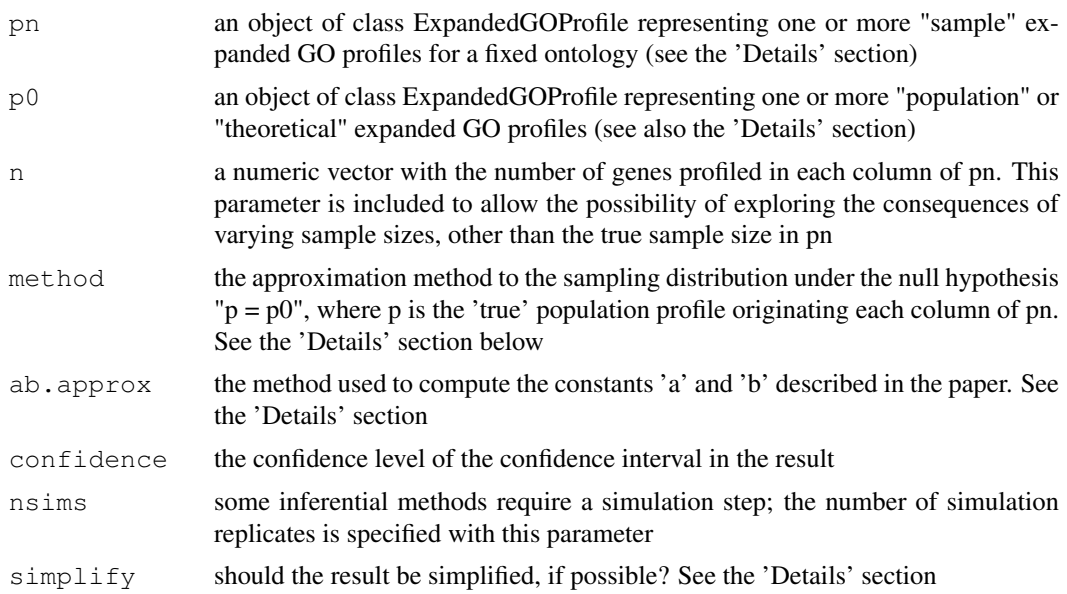

#### Details

An object of class 'ExpandedGOProfile' is, essentially, a 'data.frame' object with each column representing the relative frequencies in all observed node combinations, resulting from profiling a set of genes, for a given and fixed ontology. The row.names attribute codifies the node combinations and each data.frame column (say, each profile) has an attribute, 'ngenes', indicating the number of profiled genes. (Actually, the 'ngenes' attribute of each 'p0' column is ignored and is taken as if it were infinite, 'Inf'.) The arguments 'pn' and 'p0' are compared in a column by column wise, recycling columns, if necessary, in order to perform  $max(ncol(pn),ncol(p0))$  comparisons (each comparison resulting in an object of class 'htest'). In order to be properly compared, 'pn' and 'p0' are expanded by row, according to their row names. That is, both arguments can have unequal row numbers. Then, they are expanded adding rows with zero frequencies, in order to make them comparable.

In the i-th comparison (i from 1 to max(ncol(pn),ncol(p0))), if p stands for the profile originating the sample profile pn[,i] and d(,) for the squared euclidean distance, if  $p := p(0)$ , i], the distribution of sqrt(n)(d(pn[,i],p0[,i]) - d(p,p0[,i]))/se is approximately standard normal,  $N(0,1)$ . This provides the basis for the confidence interval in the result field conf.int. When  $p == p0$ [,i], the asymptotic distribution of n  $d(pn[i],p[0],i])$  is the distribution of a linear combination of independent chi-square random variables, each one with one degree of freedom. This sampling distribution may be directly computed (approximating it by simulation, method="lcombChisq") or approximated by a chi-square distribution, based on two correcting constants a and b (method="chi-square"). These constants are chosen to equate the first two moments of both distributions (the distribution of a linear combination of chi square variables and the approximating chi-square distribution). When method="chi-square", the returned test statistic value is the chi-square approximation (n d(pn,p0) b) / a. Then, the result field 'parameter' is a vector containing the 'a' and 'b' values and the number of degrees of freedom, 'df'. Otherwise, the returned test statistic value is n d(pn,p0) and 'parameter' contains the coefficients of the linear combination of chi-squares

#### Value

A list containing max(ncol(pn),ncol(p0)) objects of class 'htest', or a single 'htest' object if ncol(pn)==1 and  $ncol(p0) == 1$  and simplify  $== T$ . Each 'htest' object has the following fields:

<span id="page-17-0"></span>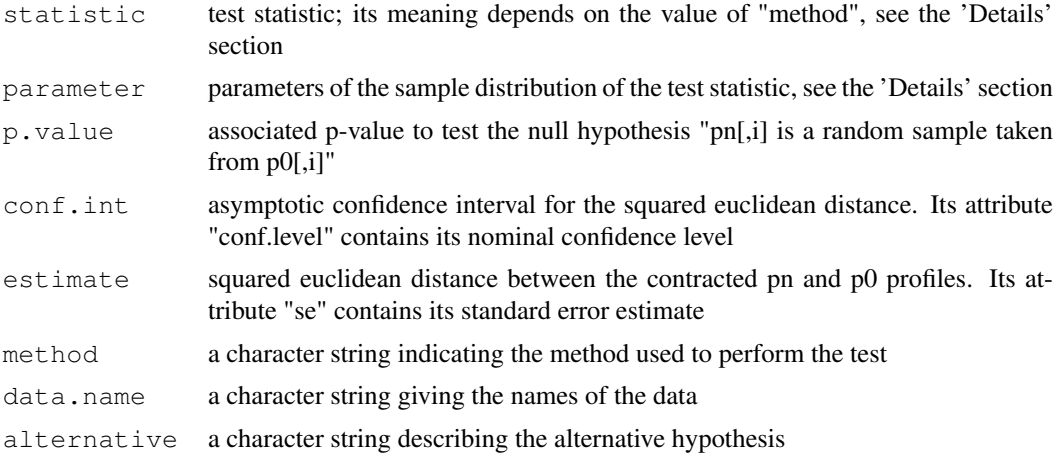

#### Author(s)

Jordi Ocana

# References

Sanchez-Pla, A., Salicru, M. and Ocana, J. Statistical methods for the analysis of high-throughput data based on functional profiles derived from the gene ontology. Journal of Statistical Planning and Inference, 2007.

#### See Also

compareGOProfiles

#### Examples

```
data(sampleProfiles)
comparedMF <-fitGOProfile(pn=expandedWelsh01[['MF']],
                         p0 = expandedSingh01[['MF']])
print(comparedMF)
print(compSummary(comparedMF))
```
goProfiles-package *Performs Gene Ontology based analysis using Functional Profiles.*

# Description

Performs Gene Ontology based analysis for gene sets or other type of biological identifiers which can be annotated in the Gene Ontology.

# Details

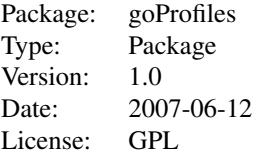

#### <span id="page-18-0"></span>Author(s)

Alex Sanchez and Jordi Ocana

# References

Sanchez-Pla, A., Salicru M. and J.Ocana. Statistical methods for the analysis of high-throughput data based on functional profiles derived from the gene ontology. Journal of Statistical Planning and Inference, 2007.

#### See Also

goTools, GOstat, ontoTools, and other Bioconductor packages for GO based analysis

hugoIds *Entrez Identifiers obtained from the Human Genome Organization*

# Description

Entrez identifiers obtained from the Human Genome Organization. They correspond to the column named 'Entrez Gene Id (mapped)' in the 'All data' table in the Hugo Genome Nomenclature web site (http://www.genenames.org/index.html)

# Usage

```
data(hugoIds)
```
# References

[http://www.genenames.org/cgi-bin/hgnc\\_downloads.cgi](http://www.genenames.org/cgi-bin/hgnc_downloads.cgi)

#### Examples

data(hugoIds)

mergeProfilesLists *Combines two lists of profiles into one*

# Description

Combines two lists of profiles, that is two lists with three components, 'MF', 'BP', 'CC' into a single one.

```
mergeProfilesLists(profilesList1, profilesList2, emptyCats = F, profNames = NULL)
```
<span id="page-19-0"></span>20 communications of the communications of the communications of the communications of the communications of the communications of the communications of the communications of the communications of the communications of the

# Arguments

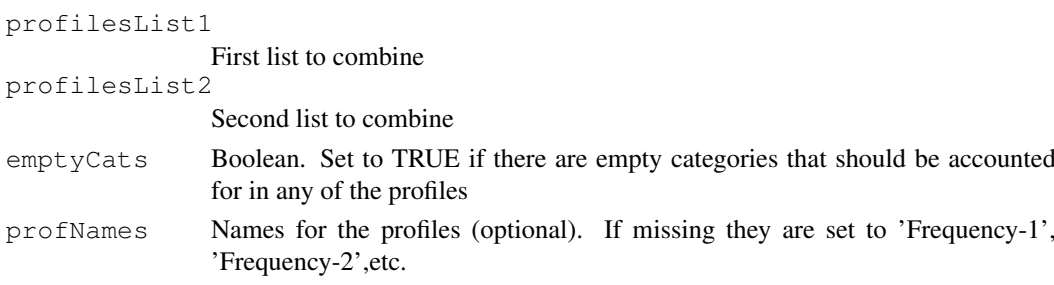

#### Value

A list of profiles with more than one column each.

#### Author(s)

Alex Sanchez

#### Examples

```
data(sampleProfiles)
merged<-mergeProfilesLists (basicSingh01, basicWelsh01, profNames=c('Welsh','Singh'))
```
omimIds *Entrez identifiers for disease-related genes in the OMIM database*

#### **Description**

Entrez identifiers for several lists of genes related with human disease.

diseaseIds contains the Entrez identifiers corresponding to disease-related genes found in the OMIM database. This list has been manually curated by Nuria Lopez-Bigas et al. who kindly provided it to us.

morbidmapIds contains the Entrez identifiers for all the genes in the morbidmap table. This list would correspond to disease-related genes if there had been no manual curation, as in the previous list ('diseaseIds')

dominant Ids contains the Entrez identifiers for dominant genes after manual curation by Nuria Lopez-Bigas who has kindly allowed us to include them in the package.

recessiveIds contains the Entrez identifiers for recessive genes after manual curation by Nuria Lopez-Bigas who has kindly allowed us to include them in the package.

dominantIdsEBI contains the Entrez identifiers for dominant genes in the EBI version of the OMIM database recovered using SRS with the term 'dominant' in the KEYWORDS field.

recessiveIdsEBI contains the Entrez identifiers for recessive genes in the EBI version of the OMIM database recovered using SRS with the term 'recessive' in the KEYWORDS field.

dominantIdsNCBI contains the Entrez identifiers for dominant genes in the NCBI version of the OMIM database recovered using ENTREZ with the term 'dominant' in the CLINICAL field.

recessiveIdsNCBI contains the Entrez identifiers for recessive genes in the NCBI version of the OMIM database recovered using ENTREZ with the term 'recessive' in the CLINICAL field.

#### <span id="page-20-0"></span>plotProfiles 21

#### Usage

data(omimIds)

# Format

Each dataset is a character vector with a different number of elements which (should) correspond to valid Entrez identifiers

# Details

Lopez-Bigas et al. analyzed the distribution of functional categories in genes causing disease in human. They did several comparisosn which can also be done using goProfiles. In order to perform these comparisons we first tried to obtain the same lists of genes using standard database browsers, such as 'SRS', at the European Bioinformatics Institute, or 'Entrez', at the National Center for Biotechnological Information. Curiously both approaches provided very different lists so we asked the authors for their data and they kindly provided them to us. In order to facilitat the use of functions included in goProfiles we have trimmed the list of recessive and dominant genes so that (i) They become exclussive (no gene belows to both lists) (2) They are both included in the diseaseIds list. This eliminated 39 genes (out of 639) from the list of recessive genes and 52 genes (out of 414) from the list of dominant genes

# References

Lopez-Bigas, N., Blencowe, B.J. and Ouzounis, C.A., Highly consistent patterns for inherited human diseases at the molecular level, Bioinformatics, 2006, 22 (3), 269-277.

#### Examples

data(omimIds)

plotProfiles *Plot functional profiles*

#### Description

Plots basic functional profiles created with the 'basicProfile' instruction. If several profiles have to be plot together they must be first merged using the 'mergeProfiles' function. The labels of the Y-axis of the plots are the descriptions of the GO Terms. If the label is longer than 20 characters it is truncated and ended by three dots.

```
plotProfiles(aProf, aTitle = "Functional Profile", anOnto = NULL, percentage = FHORIZVERT = TRUE, legendText = NULL, colores = c("white", "red"), multiplePlots
```
# Arguments

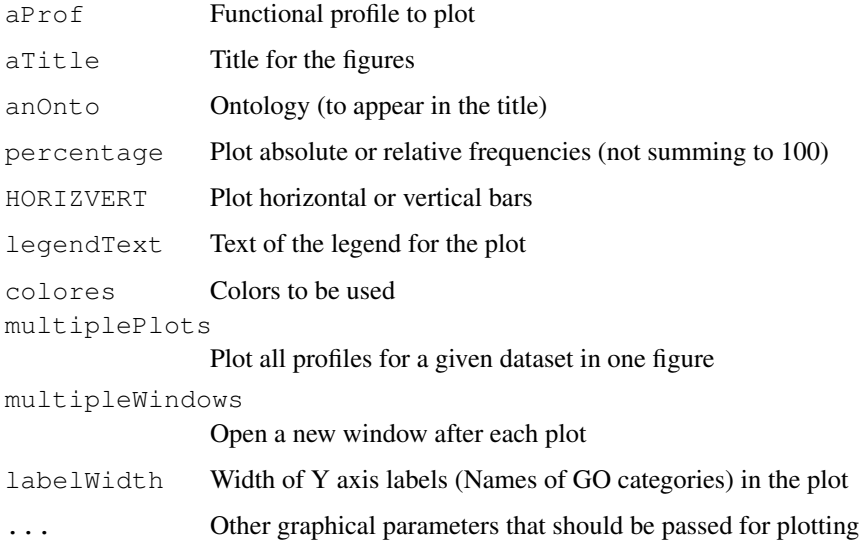

# Value

The plot

# Author(s)

Alex Sanchez

#### Examples

```
data(sampleProfiles)
plotProfiles(basicWelsh01[['MF']], 'Functional profiles for Welsh dataset', percentage=TRUE
merged<-mergeProfilesLists (basicSingh01, basicWelsh01, profNames=c('Welsh','Singh'))
plotProfiles(merged, percentage=TRUE, multiplePlots=TRUE, labelWidth=30)
```
printProfiles *Print functional profiles*

# Description

Prints basic functional profiles created with the 'basicProfile' instruction. Allows for several formatting operations such as truncating long labels, removing empty categories or choosing between absolute or relative frequencies. If several profiles have to be printed together they must be first merged using the 'mergeProfiles' function.

```
printProfiles(aProf, aTitle = "Functional Profile", anOnto = NULL, percentage =
      Width=25, emptyCats=FALSE)
```
<span id="page-21-0"></span>

#### <span id="page-22-0"></span>prostateIds 23

#### Arguments

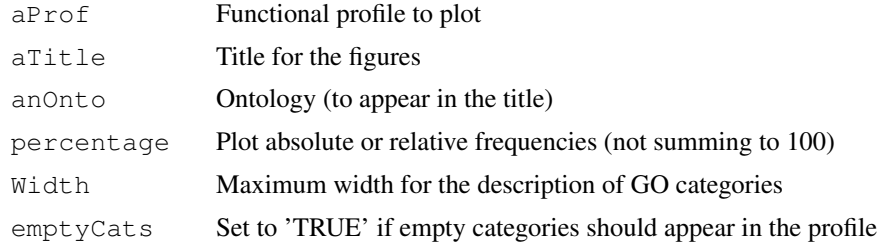

#### Value

The printout

# Author(s)

Alex Sanchez

# Examples

```
data(sampleProfiles)
printProfiles(basicWelsh01[['MF']],'Functional profiles for Welsh dataset', anOnto='MF',
printProfiles(basicWelsh01,'Functional profiles for Welsh dataset',anOnto='MF', percentag
merged<-mergeProfilesLists (basicSingh01, basicWelsh01, profNames=c('Welsh','Singh'))
printProfiles(merged, percentage=TRUE, emptyCats=TRUE)
```
prostateIds *Prostate cancer-related genes*

# Description

Entrez identifiers for genes related with Prostate Cancer selected from two datasets analyzed by Welsh et al. (2001) and Singh et al. (2002) respectively. The genes have been selected from freely available datasets in the internet using a standard workflow for selecting differentially expressed genes. The dataset contains 4 character vectors, each corresponding to the entrez identifiers of the genes selected at a 5% and 1% significance level from the Welsh and Singh dataset respectively.

welsh05EntrezIDs List of genes selected from Welsh et al. study at a 0.05 significance level.

welsh01EntrezIDs List of genes selected from Welsh et al. study at a 0.01 significance level.

singh05EntrezIDs List of genes selected from Singh et al. study at a 0.05 significance level.

singh01EntrezIDs List of genes selected from Singh et al. study at a 0.01 significance level.

# Usage

data(prostateIds)

#### Format

Each dataset is a character vector with a different number of elements which (should) correspond to valid Entrez identifiers

#### <span id="page-23-0"></span>Source

John B. Welsh, Lisa M. Sapinoso, Andrew I. Su, Suzanne G. Kern, Jessica Wang-Rodriguez, Christopher A. Moskaluk, Jr. Frierson, Henry F., and Garret M. Hampton. Analysis of Gene Expression Identifies Candidate Markers and Pharmacological Targets in Prostate Cancer. Cancer Res, 61(16):5974-5978, 2001.

Singh, Dinesh and Febbo, Phillip G and Ross, Kenneth and Jackson, Donald G and Manola, Judith and Ladd, Christine and Tamayo, Pablo and Renshaw, Andrew A and D'Amico, Anthony V and Richie, Jerome P and Lander, Eric S and Loda, Massimo and Kantoff, Philip W and Golub, Todd R and Sellers, William R.Gene expression correlates of clinical prostate cancer behavior. Cancer Cell, 2002, Mar., 1(2) 203-209, 2002.

#### Examples

data(prostateIds)

sampleProfiles *Sample Profiles computed on some datasets in the package*

# **Description**

This dataset contains some basic and expanded sample profiles computed on some of the datasets in the package. They are intended to be used in examples of profile manipulation, without having to re=compute the profiles each time the example is checked. The prefix of the object indicates if it is a 'basic' or an 'expanded' profile, whereas the name can be clearly associated to some of the datasets available in the package.

basicWelsh01 Basic (contracted) profile made from Welsh01EntrezIds dataset with default parameters.

basicSingh01 Basic (contracted) profile made from Singh01EntrezIds dataset with default parameters.

basicCD4 Basic (contracted) profile made from CD4LLids dataset with default parameters.

basicHugo Basic (contracted) profile made from hugoIds dataset with default parameters.

expandedWelsh01 Expanded profile made from Welsh01EntrezIds dataset with default parameters.

expandedSingh01 Expanded profile made from Singh01EntrezIds dataset with default parameters.

commonExpandedWelsh01Singh01 Expanded profile made from common genes in Welsh01EntrezIds and Singh01EntrezIds dataset with default parameters.

expandedCD4 Expanded profile made from CD4LLids dataset with default parameters.

expandedHugo Expanded profile made from hugoIds dataset with default parameters.

#### Usage

data(sampleProfiles)

# sampleProfiles 25

# Examples

data(sampleProfiles)

# **Index**

∗Topic datasets CD4Ids, [1](#page-0-0) drosophila, [11](#page-10-0) hugoIds, [19](#page-18-0) omimIds, [20](#page-19-0) prostateIds, [23](#page-22-0) sampleProfiles, [24](#page-23-0) ∗Topic hplot plotProfiles, [21](#page-20-0) printProfiles, [22](#page-21-0) ∗Topic htest basicProfile, [3](#page-2-1) compareGeneLists, [7](#page-6-1) compareGOProfiles, [5](#page-4-1) compareProfilesLists, [8](#page-7-0) compSummary, [4](#page-3-0) equivalentGOProfiles, [12](#page-11-0) equivSummary, [11](#page-10-0) expandedProfile, [15](#page-14-1) fitGOProfile, [16](#page-15-0) ∗Topic manip conversionFunctions, [10](#page-9-0) expandedLevel, [14](#page-13-0) GOTermsList, [1](#page-0-0) ∗Topic package goProfiles-package, [18](#page-17-0) ∗Topic utilities mergeProfilesLists, [19](#page-18-0) as.GOTerms.frame *(*conversionFunctions*)*, [10](#page-9-0) as.GOTerms.list *(*conversionFunctions*)*, [10](#page-9-0) basicCD4 *(*sampleProfiles*)*, [24](#page-23-0) basicHugo *(*sampleProfiles*)*, [24](#page-23-0) basicProfile, [3,](#page-2-1) *8* basicSingh01 *(*sampleProfiles*)*, [24](#page-23-0) basicWelsh01 *(*sampleProfiles*)*, [24](#page-23-0) BioCpack2EntrezIDS *(*conversionFunctions*)*, [10](#page-9-0) BioCpack2Profiles *(*conversionFunctions*)*, [10](#page-9-0)

BioCprobes2Entrez *(*conversionFunctions*)*, [10](#page-9-0) CD4GOTermsFrame *(*CD4Ids*)*, [1](#page-0-0) CD4GOTermsList *(*CD4Ids*)*, [1](#page-0-0) CD4Ids, [1](#page-0-0) CD4LLids *(*CD4Ids*)*, [1](#page-0-0) commonExpandedWelsh01Singh01 *(*sampleProfiles*)*, [24](#page-23-0) compareGeneLists, [7,](#page-6-1) *9* compareGOProfiles, [5,](#page-4-1) *8* compareProfilesLists, [8](#page-7-0) compSummary, [4](#page-3-0) conversionFunctions, [10](#page-9-0) diseaseIds *(*omimIds*)*, [20](#page-19-0) dominantIds *(*omimIds*)*, [20](#page-19-0) dominantIdsEBI *(*omimIds*)*, [20](#page-19-0) dominantIdsNCBI *(*omimIds*)*, [20](#page-19-0) drosophila, [11](#page-10-0) drosophilaIds *(*drosophila*)*, [11](#page-10-0) equivalentGOProfiles, [12](#page-11-0) equivSummary, [11](#page-10-0) expandedCD4 *(*sampleProfiles*)*, [24](#page-23-0) expandedHugo *(*sampleProfiles*)*, [24](#page-23-0) expandedLevel, [14](#page-13-0) expandedProfile, *9*, [15](#page-14-1) expandedSingh01 *(*sampleProfiles*)*, [24](#page-23-0) expandedWelsh01 *(*sampleProfiles*)*,  $24$ expandTerm *(*expandedLevel*)*, [14](#page-13-0) fitGOProfile, [16](#page-15-0) getAncestorsLst *(*GOTermsList*)*, [1](#page-0-0) getGOLevel *(*GOTermsList*)*, [1](#page-0-0) goProfiles *(*goProfiles-package*)*, [18](#page-17-0) goProfiles-package, [18](#page-17-0) GOTermsFrame2GOTermsList

*(*conversionFunctions*)*, [10](#page-9-0)

GOTermsList, [1](#page-0-0)

# INDEX 27

```
19
```

```
mergeProfilesLists
, 19
michaudIds
(drosophila
)
, 11
morbidmapIds
(omimIds
)
, 20
```

```
omimIds
, 20
ostrinIds
(drosophila
)
, 11
```

```
plotProfiles
, 21
printProfiles
, 22
prostateIds
, 23
```

```
recessiveIds
(omimIds
)
, 20
recessiveIdsEBI
(omimIds
)
, 20
recessiveIdsNCBI
(omimIds
)
, 20
```

```
sampleProfiles
, 24
singh01EntrezIDs
(prostateIds
)
, 23
singh05EntrezIDs
(prostateIds
)
, 23
```

```
welsh01EntrezIDs
(prostateIds
)
, 23
welsh05EntrezIDs
(prostateIds
)
, 23
```